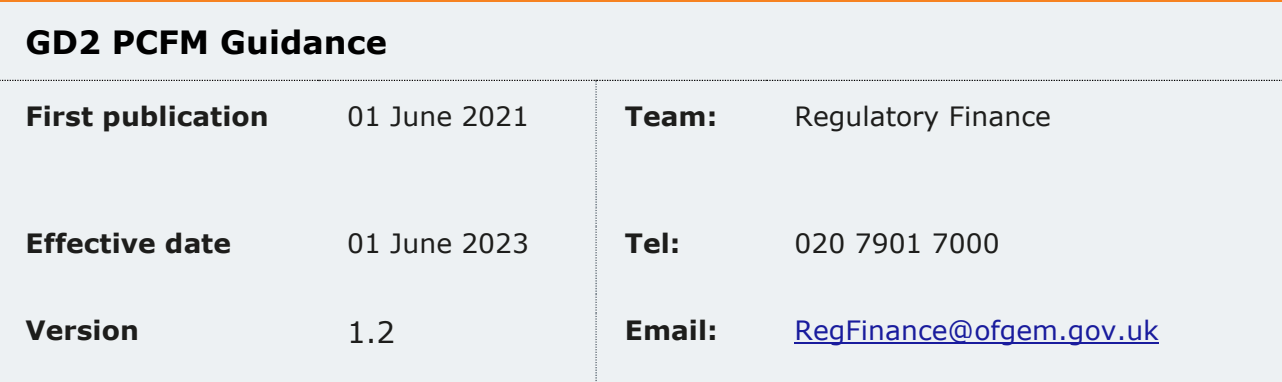

This document provides instructions and guidance to licensed network operators to enable them to complete the reporting requirements associated with updating various values and performance data in the Price Control Financial Model (PCFM) during the Annual Iteration Process (AIP).

© Crown copyright 2022

The text of this document may be reproduced (excluding logos) under and in accordance with the terms of the **[Open Government](http://www.nationalarchives.gov.uk/doc/open-government-licence/version/3/) Licence**.

Without prejudice to the generality of the terms of the Open Government Licence the material that is reproduced must be acknowledged as Crown copyright and the document title of this document must be specified in that acknowledgement.

Any enquiries related to the text of this publication should be sent to Ofgem at:

10 South Colonnade, Canary Wharf, London, E14 4PU. Alternatively, please call Ofgem on 0207 901 7000.

This publication is available at **[www.ofgem.gov.uk](http://www.ofgem.gov.uk/)**. Any enquiries regarding the use and re-use of this information resource should be sent to: [psi@nationalarchives.gsi.gov.uk](mailto:psi@nationalarchives.gsi.gov.uk)

# **Contents**

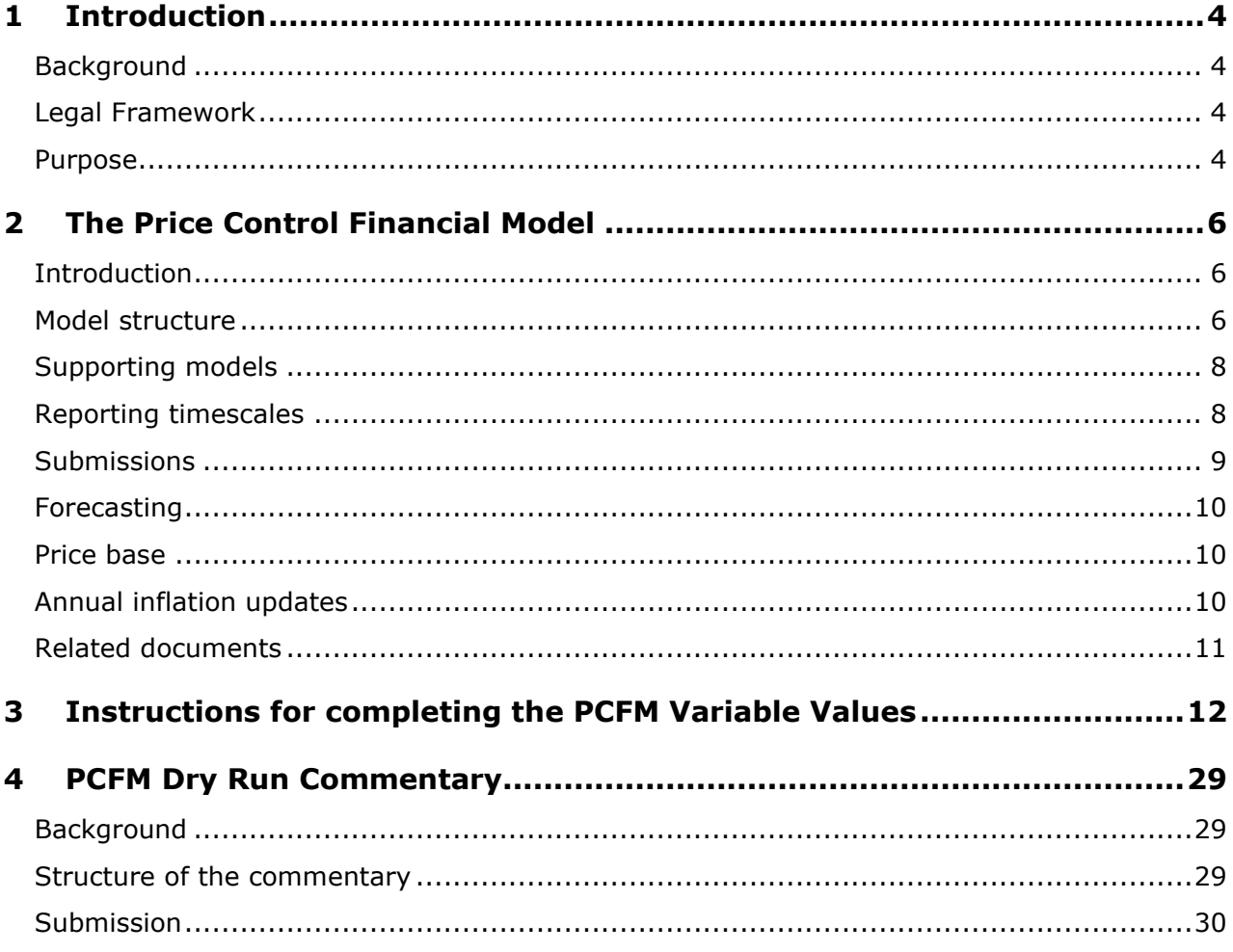

# <span id="page-3-0"></span>**1 Introduction**

#### <span id="page-3-1"></span>**Background**

1.1. The PCFM Guidance provides network operators (licensees) with information on how to fill out the PCFM Variable Values and any underlying templates that feed into them, which they are required to submit to Ofgem for each dry run of the Annual Iteration Process (AIP).

1.2. It also sets out the required information that should be submitted to Ofgem in the supporting narrative commentary.

1.3. This document should be read in conjunction with chapter 2 of the GD2 Price Control Financial Handbook, which contains a detailed description of the PCFM modification process and the AIP dry run process. Additionally, this document should be read in conjunction with Appendix 1 (*'Glossary'*) of the GD2 Price Control Financial Handbook and with Part B of Special Condition 1.1 (*Interpretation and Definitions*).

#### <span id="page-3-2"></span>**Legal Framework**

1.4. The modification and governance process for the Price Control Financial Model (PCFM) and Price Control Financial Handbook (PCFH), collectively known as the Price Control Financial Instruments, is set out in Special Condition 8.1 (*Governance of the GD2 Price Control Financial Instruments*).

1.5. The modification and governance process for the PCFM Guidance and the steps of the Annual Iteration Process are set out in Special Condition 8.2 (*Annual Iteration Process for the GD2 Price Control Financial Model*).

#### <span id="page-3-3"></span>**Purpose**

1.6. The purpose of this document is to provide guidance to enable Gas Distribution Networks (GDNs) to complete each dry run of an AIP that is submitted to Ofgem. As described in the GD2 Price Control Financial Handbook, the dry runs process entails amending and confirming values for each Regulatory Year over a number of months, from 30 September to early

January, on an iterative basis to account for updates to the PCFM Variable Values<sup>1</sup> as they become known.

1.7. This document provides:

- instructions and guidance on how to populate the PCFM Variable Values for submission for an AIP dry run;
- guidance on the process and timeframe for reporting and submitting the required data; and,
- any requirements that apply to supporting information, documentation or commentary to be submitted.

<sup>&</sup>lt;sup>1</sup> This term is defined in Part B of Special Condition 1.1 (Interpretations and Definitions).

# <span id="page-5-0"></span>**2 The Price Control Financial Model**

#### <span id="page-5-1"></span>**Introduction**

2.1. We set ex-ante allowed revenues for each licensee at the outset of the RIIO-2 price control based on the information available at the time.

2.2. Throughout the price control, we use the AIP to update the variable values in the PCFM by updating inputs for actual expenditure and performance as well as updating forecasts for the latest view.

2.3. The revenue calculation macro in the model is then re-run to capture this new information and to calculate an adjustment to allowed revenue  $(AR_t)$  using the latest information.

2.4. This model and the re-calculated value of  $AR<sub>t</sub>$  as well as the adjustment to revenue known as  $ADJR_t$  is published on Ofgem's website by 31January each year and is the value that licensees must use to set their charges for the forthcoming Regulatory Year under Special Condition 2.1 (*Revenue restriction*).

#### <span id="page-5-2"></span>**Model structure**

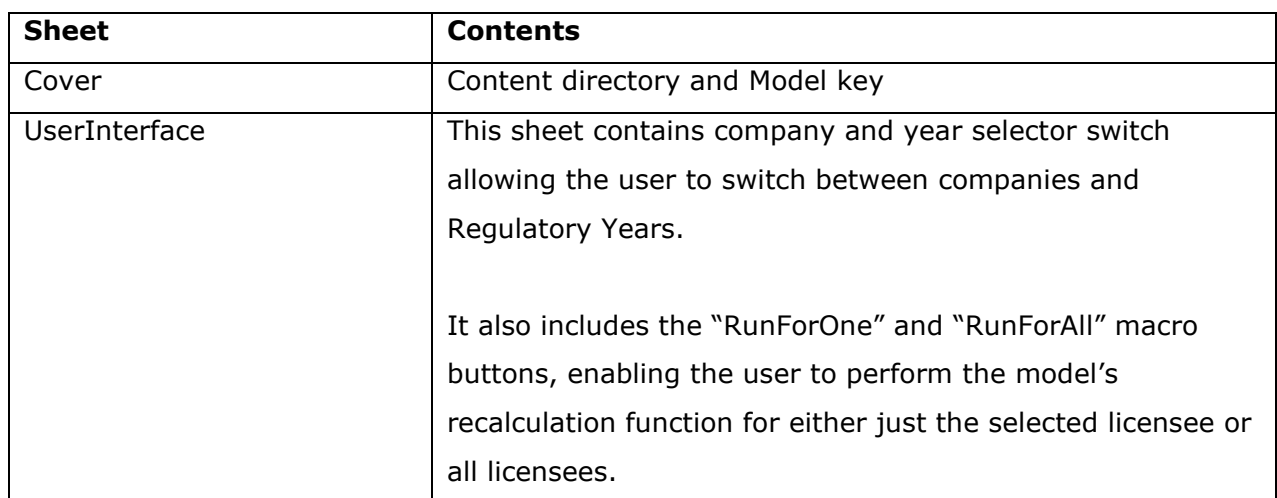

2.5. The table below sets out the structure and contents of the sheets in the PCFM:

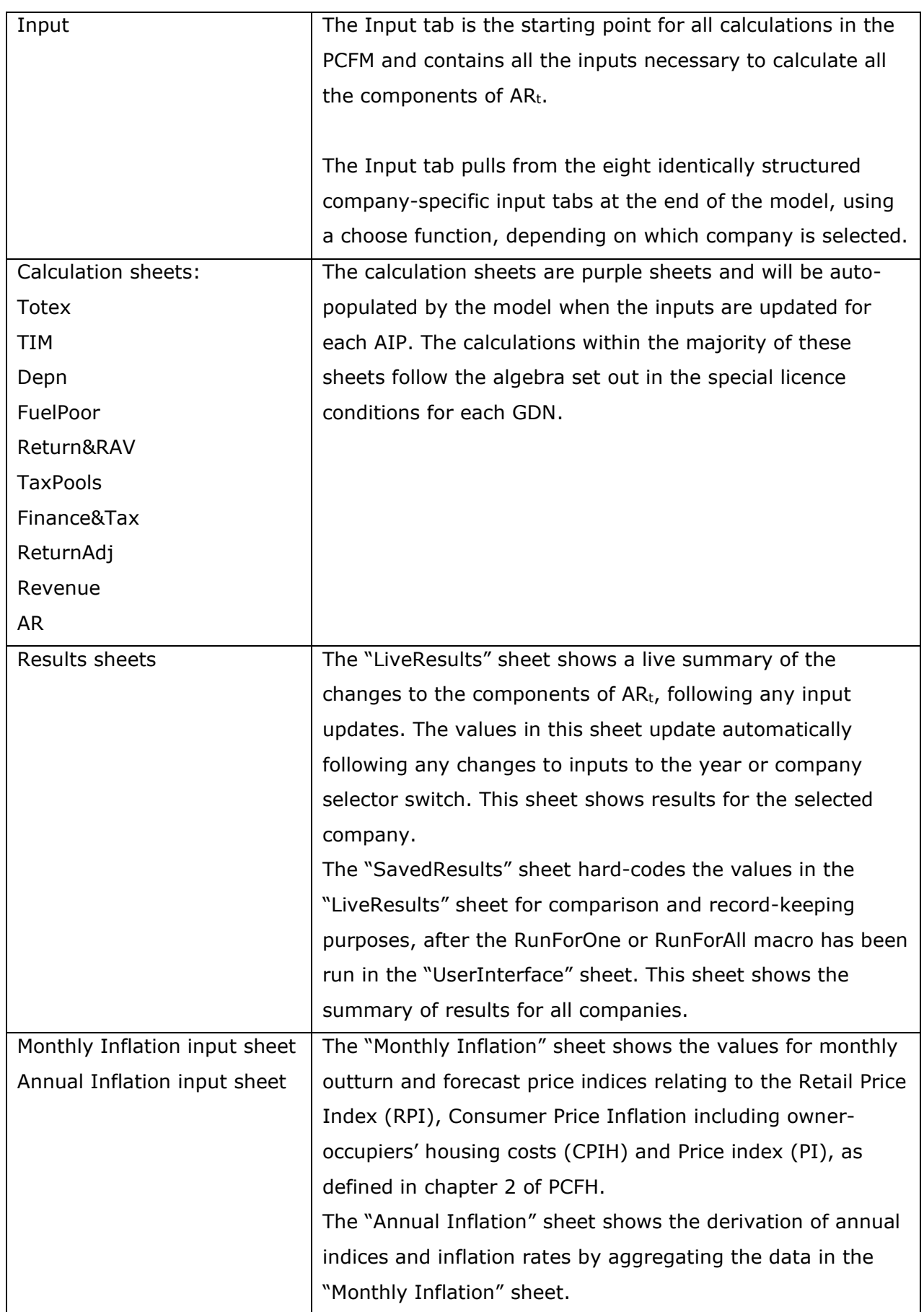

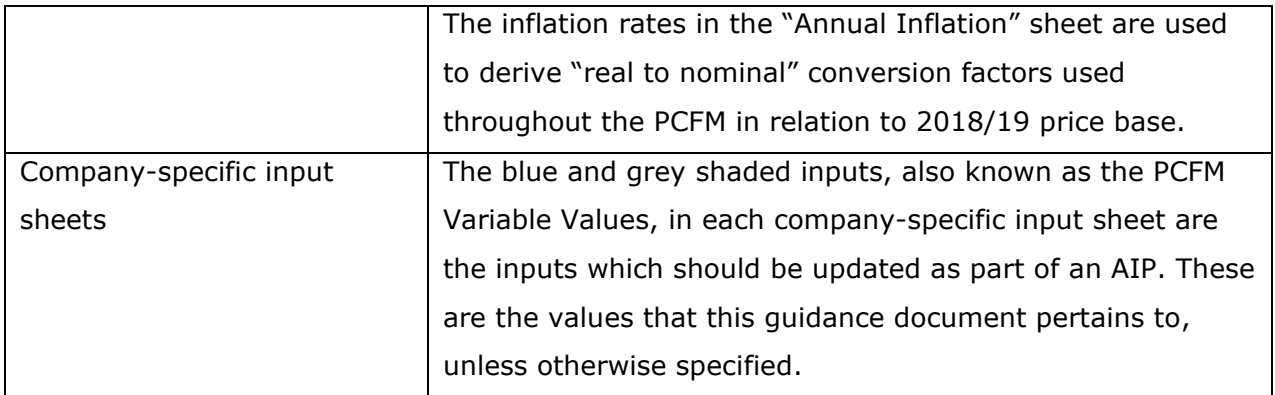

## <span id="page-7-0"></span>**Supporting models**

2.6. As well as the PCFM itself, licensees must submit a number of other templates and files, the values from which will feed into the PCFM Variable Values table. These include but are not limited to:

- GD2 Regulatory Reporting Pack (GD2 RRP)<sup>2</sup>
- Legacy GD1 PCFM and any supporting files (if revisions to the legacy adjustments are proposed)
- GD1 Revenue RRP (for LAR values if revisions to the legacy adjustments are proposed)

#### <span id="page-7-1"></span>**Reporting timescales**

2.7. The licensee must submit the PCFM, the required supporting models and commentary to the Authority by 30 September prior to each Regulatory Year  $t^3$ .

<sup>2</sup> From the regulatory period starting 2021/22.

<sup>&</sup>lt;sup>3</sup> This term is defined in Part B of Special Condition 1.1 (Interpretations and Definitions)

2.8. Ofgem will maintain up-to-date copies of and make any modifications, if required, to the PCFM and its supporting models, the PCFH and the PCFM Guidance on an annual basis in accordance with the relevant governance processes set out in Special Conditions 8.1 and 8.2.

2.9. To allow licensees sufficient time to populate a PCFM for submission, modifications will be reflected in the version of the PCFM to be used for an upcoming AIP by 01 July prior to each Regulatory Year. 4

2.10. There will be one or more dry runs of the PCFM between the licensee's initial submission of the PCFM and the final run in early January prior to the Regulatory Year t. The number of dry runs needed will depend on the number and timing of variable value updates required for the relevant licensee in any particular Regulatory Year.

2.11. The AIP will be completed by 31 January prior to each Regulatory Year t, or as soon as is reasonably practicable thereafter. The deadline of 31 January reflects the licensee's deadline for setting its use of system charges.

2.12. The steps of the AIP are specified in Special Condition 8.2, Part A and the process is further described in the GD2 PCFH.

#### <span id="page-8-0"></span>**Submissions**

2.13. By 30 September prior to each Regulatory Year t and at each dry run, the licensee must submit to the Authority the GD2 PCFM with a completed variable values table (covering activity in the prior Regulatory Year and changes to forecast activity<sup>5</sup>), which has been run to calculate AR<sup>t</sup> along with an updated copy of the GD2 RRP.

2.14. As well as this, the licensee must submit the relevant supporting models used to derive the variable values and any relevant commentary. For the submission due on 30 September and thereafter at each dry run, the variable values in the "3.01 Finance Interface" sheet of

<sup>4</sup> See the PCFM functional cut-off dates set out in Table 2.1 of the GD2 PCFH.

<sup>5</sup> Variable Values for Regulatory Years later than Regulatory Year t do not feed into the calculation of the term ARt. Therefore, calculated values in the PCFM for Regulatory Years later than Regulatory Year t represent only a forecast. This is without prejudice to the status of the Variable Values concerned, which may have been decided and/or directed under licence conditions and which may or may not be subject to subsequent revision.

the GD2 RRP should match the company-specific input sheets of the GD2 PCFM, where applicable.

2.15. All of the documents submitted as part of a dry run of the AIP must be sent to the Authority either through email or a secure file-sharing application such as Huddle.

## <span id="page-9-0"></span>**Forecasting**

2.16. The AIP allows for PCFM Variable Values to be updated during the course of the price control for outturn actual data as well as forecast data.

2.17. Where a PCFM Variable Value is not known at the time of submission, we expect the licensee to forecast a value using its best estimate under Special Condition 8.2.

2.18. It is acknowledged that forecasts will not be as accurate as actual reported data and that all forecasts will be made with a view to truing-up at a subsequent dry run or AIP, however we expect that the inclusion of forecasts will reduce the magnitude of any subsequent true-ups and reduce revenue volatility.

#### <span id="page-9-1"></span>**Price base**

2.19. As described in chapter 2 of the GD2 PCFH, when ascertaining calculated revenue, the GD2 PCFM works in a constant 2018/19 price base except in respect of some calculations internal to the model that use nominal prices, eg, tax and legacy calculations.

2.20. The price base for each PCFM Variable Value is set out in the PCFM input sheets, for the avoidance of doubt.

#### <span id="page-9-2"></span>**Annual inflation updates**

2.21. Ofgem will update and circulate the inflation data contained in the "Universal Data" tab of the GD2 RRP by the end of April in each Regulatory Year, reflecting actual RPI and CPIH data until the end of March as well as data from the March OBR forecast. This inflation data must be used by the licensee in its RRP submission due on 31 July. This will ensure the latest inflation data are feeding into the GD2 RRP and PCFM.

2.22. Ofgem will perform a further inflation update in July in each Regulatory Year, reflecting actual RPI and CPIH data until the end of June. This will be published in the version of the PCFM to be used for the next AIP. This inflation data must be used by the licensee in the RRP and the PCFM that it submits as part of its first AIP dry run by 30 September.

2.23. Ofgem will normally perform a final inflation update in November following the publication of the OBR's autumn forecast, in line with the methodology prescribed in the PCFH.

## <span id="page-10-0"></span>**Related documents**

GD2 Price Control Financial Handbook GD2 Price Control Financial Model GD2 Regulatory Instructions and Guidance (RIGs) GD2 Regulatory Reporting Pack GD2 Regulatory Financial Performance Reporting Other relevant Associated Documents as listed in Table 3.1 of the PCFH

## <span id="page-11-0"></span>**3 Instructions for completing the PCFM Variable Values**

3.1. The PCFM Variable Values that can be revised during an AIP are set out in **Error! Reference source not found.**in Chapter 3 of the PCFH.

3.2. For each variable value, table 3.1 provides a description, cross-references to the relevant Special Condition(s) (where appropriate) and details of Associated Documents (where relevant).

3.3. The below table contains instructions for licensees on how to populate the PCFM Variable Values table for submission to the Authority at each dry run of an AIP.

Unless otherwise specified, all references relate to the Revenue input sheets of the RIIO-GD2 RRP.

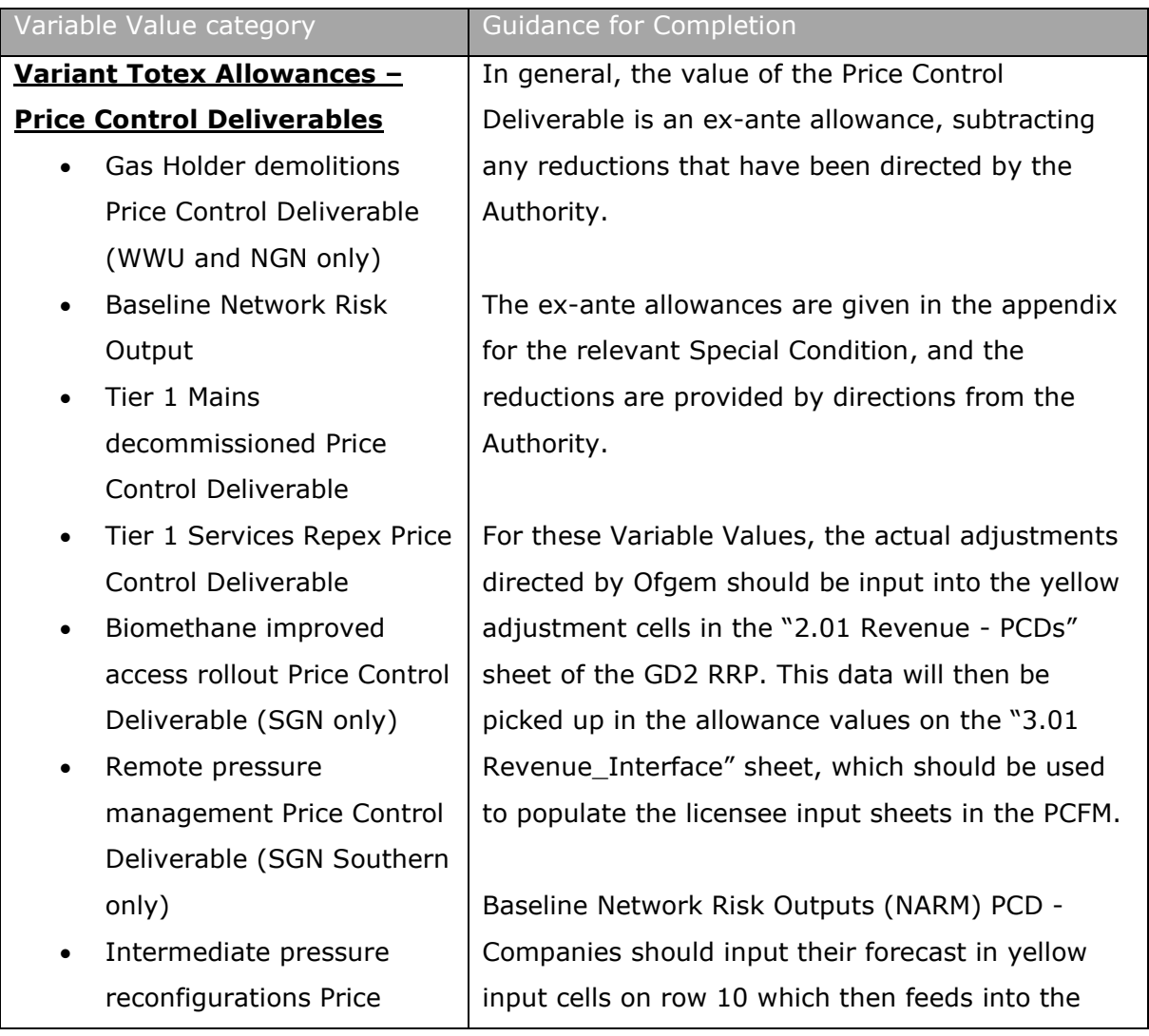

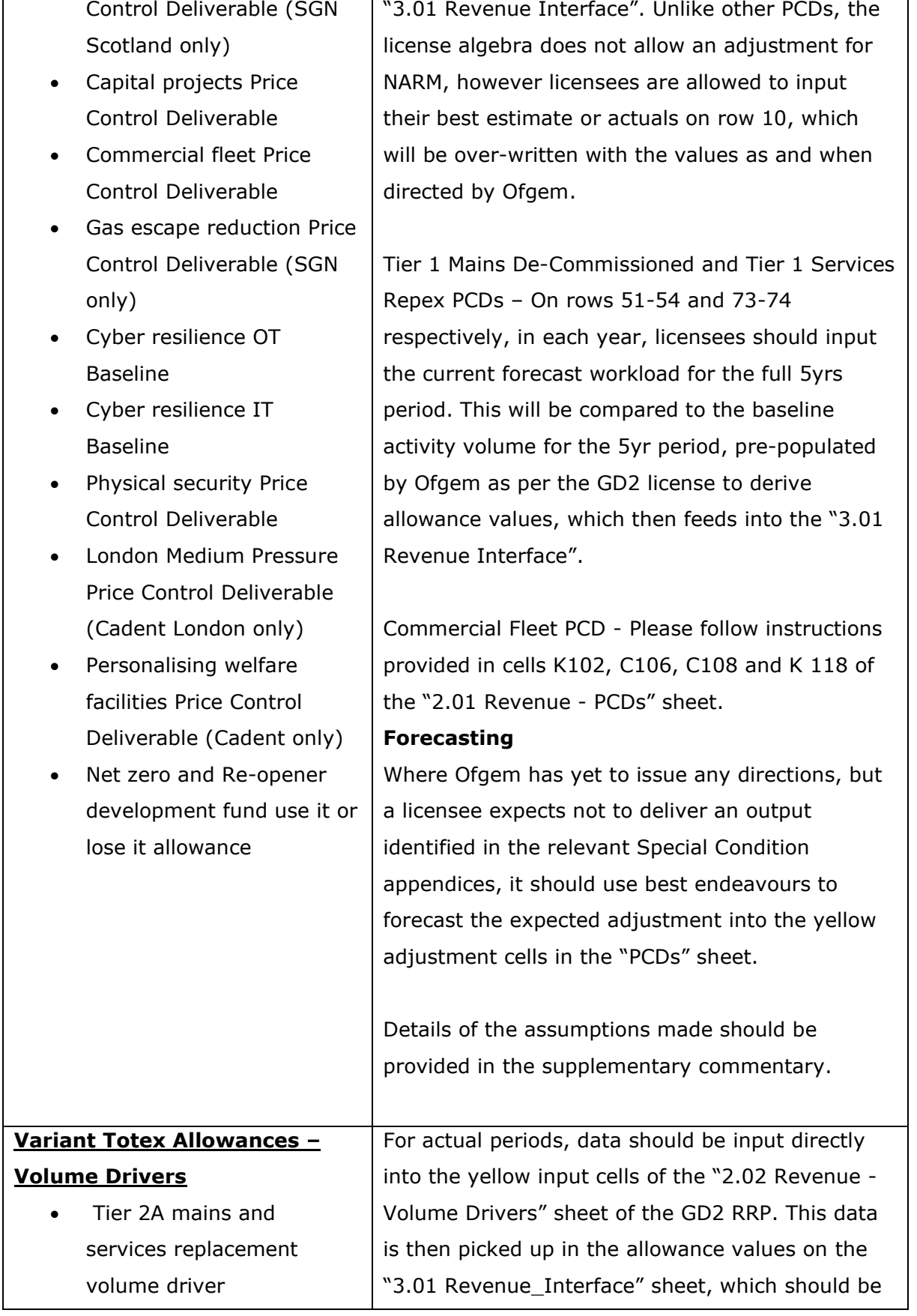

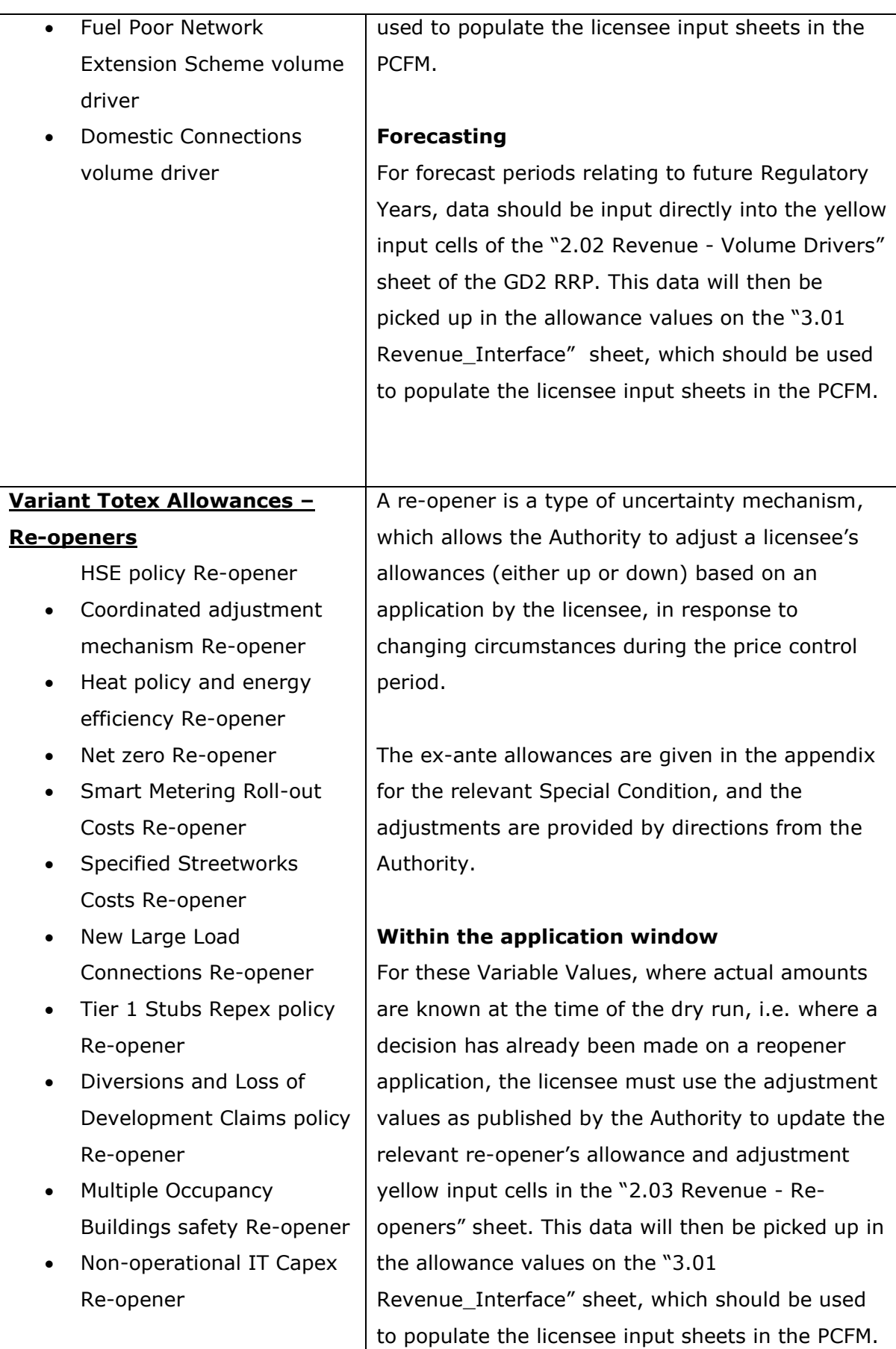

- Net zero pre-construction works and small net zero projects re-opener
- Cyber resilience OT nonbaseline
- Cyber resilience IT nonbaseline
- Physical Security Re-Opener

Where an application has been submitted but no decision has been made, the licensee must use the adjustment values as published in any minded-to position by the Authority. Where no minded-to position has been published, the licensee may use the same values included in its application or the actual costs incurred in the Regulatory Year, whichever is lower.

This is with a view to updating these values at a later dry run (or AIP) to correspond to a subsequent Ofgem decision.

#### **Outside of the application window**

The licensee may choose to update its re-opener allowance Variable Values using forecast data ahead of any relevant re-opener window, at any dry run. This should be done by updating the yellow allowance cells in the "2.03 Revenue - Reopeners" sheet and in the re-opener pipeline log, which should be updated on a consistent basis.

The values to use are the actual costs incurred or forecast costs expected to be incurred in each Regulatory Year and applied for through the relevant re-opener and the adjusted allowance should be based on the information that the licensee has provided in the "11.05 Other\_Reopener Pipeline" sheet of the GD2 RRP. Where the values submitted in the pipeline log are out of date and need to be changed, the licensee should update the Re-opener pipeline log as part of any subsequent dry run submissions for the purpose of AIP.

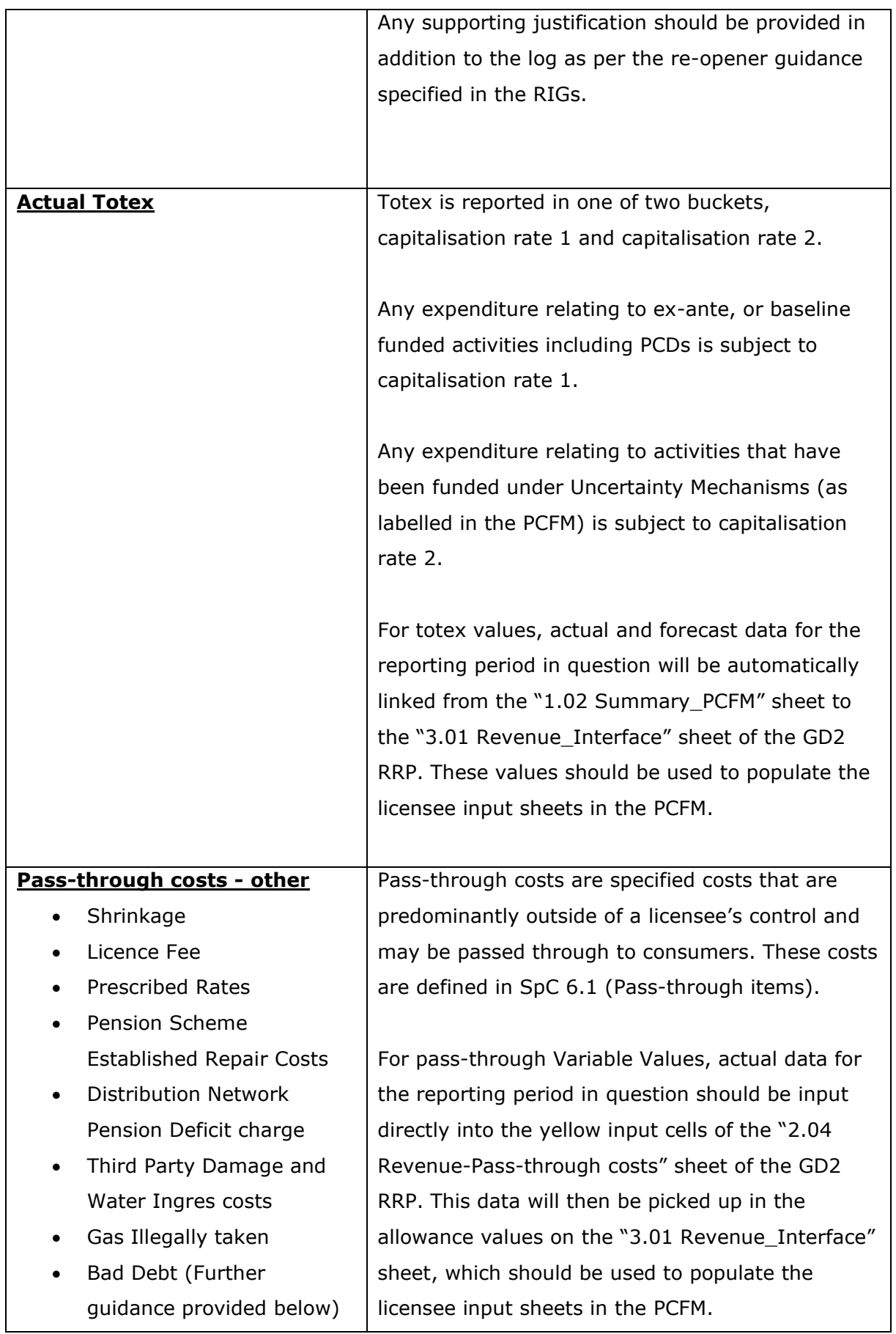

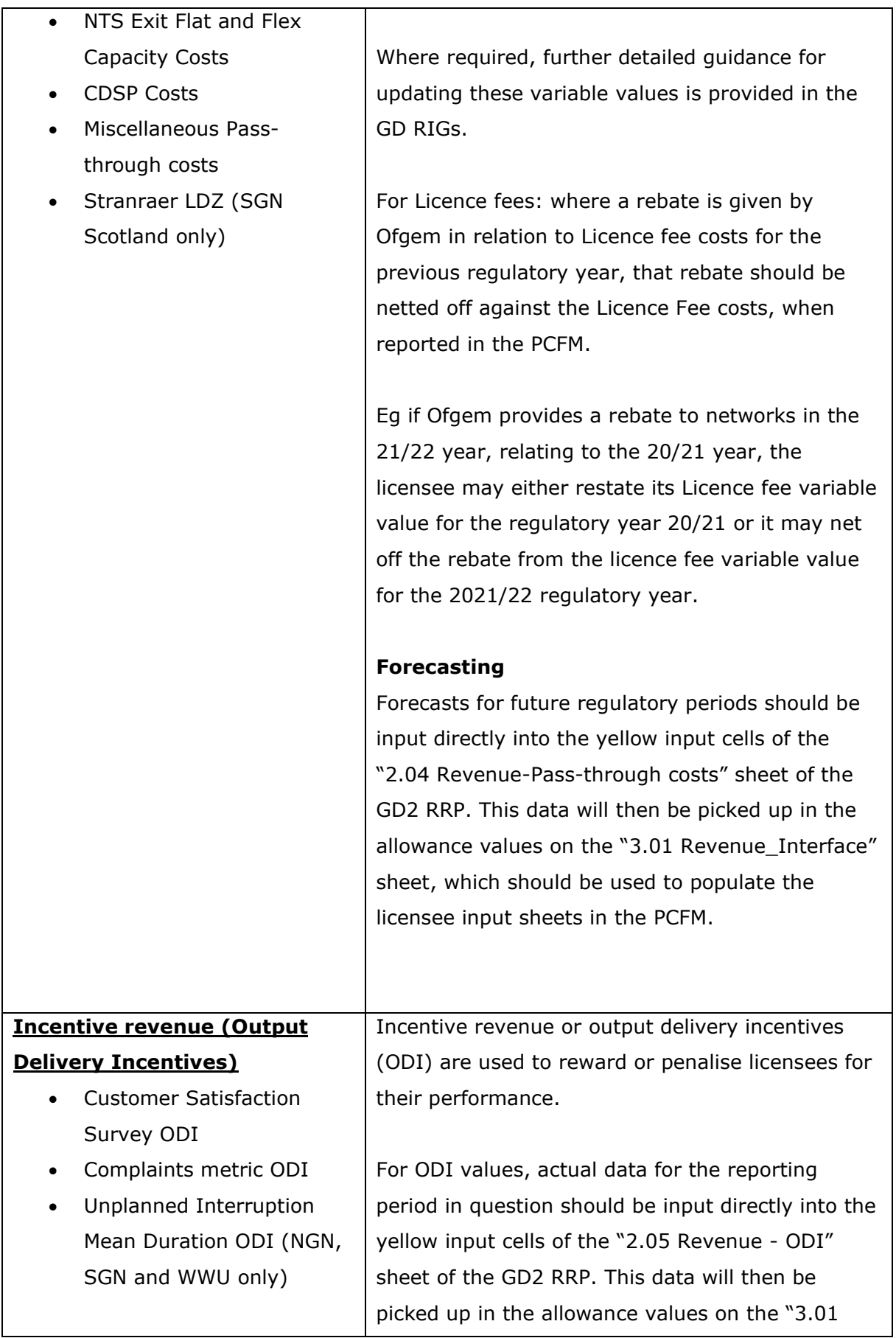

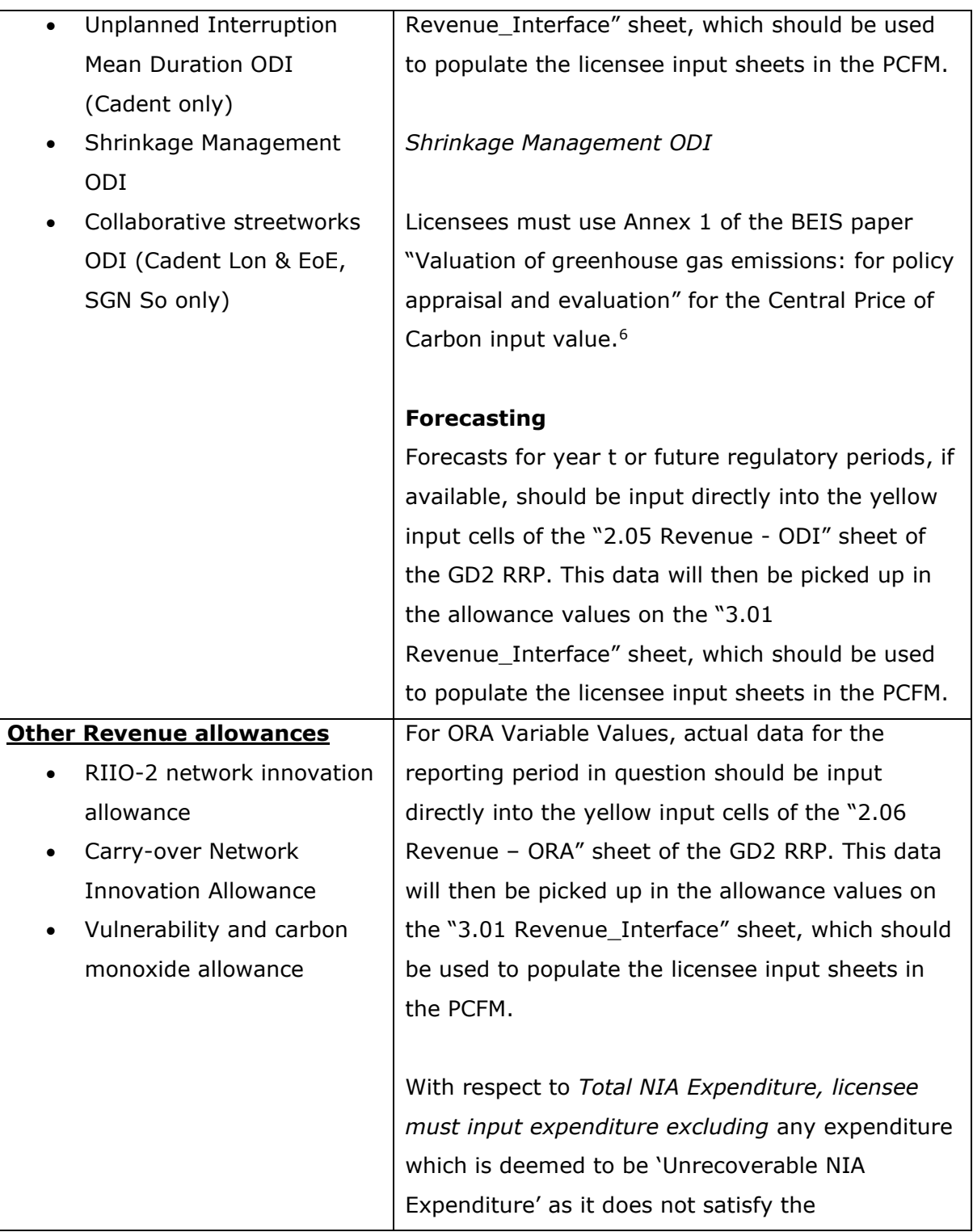

<sup>6</sup> https://www.gov.uk/government/publications/valuing-greenhouse-gas-emissions-in-policyappraisal/valuation-of-greenhouse-gas-emissions-for-policy-appraisal-and-evaluation#annex-1-carbonvalues-in-2020-prices-per-tonne-of-co2

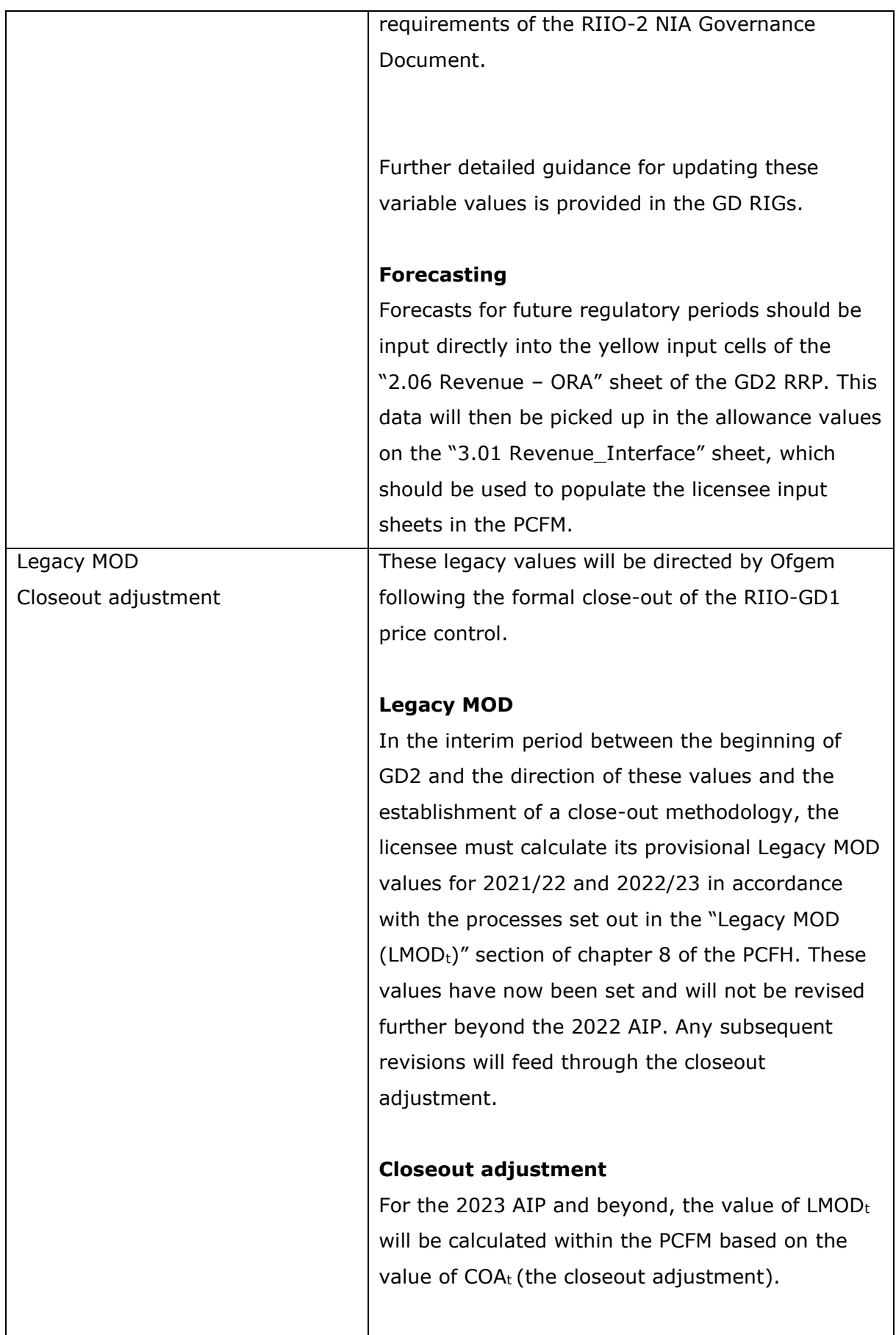

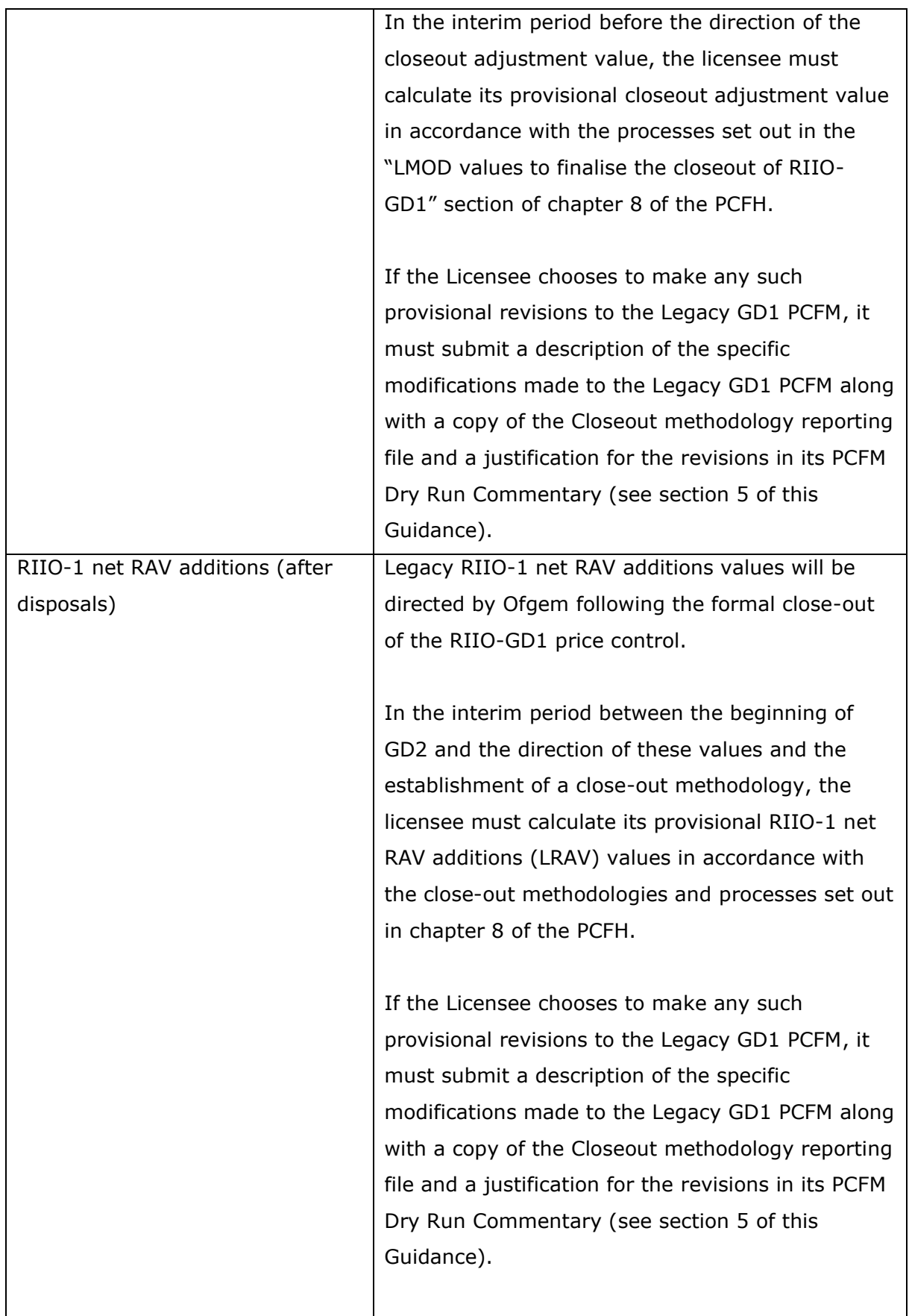

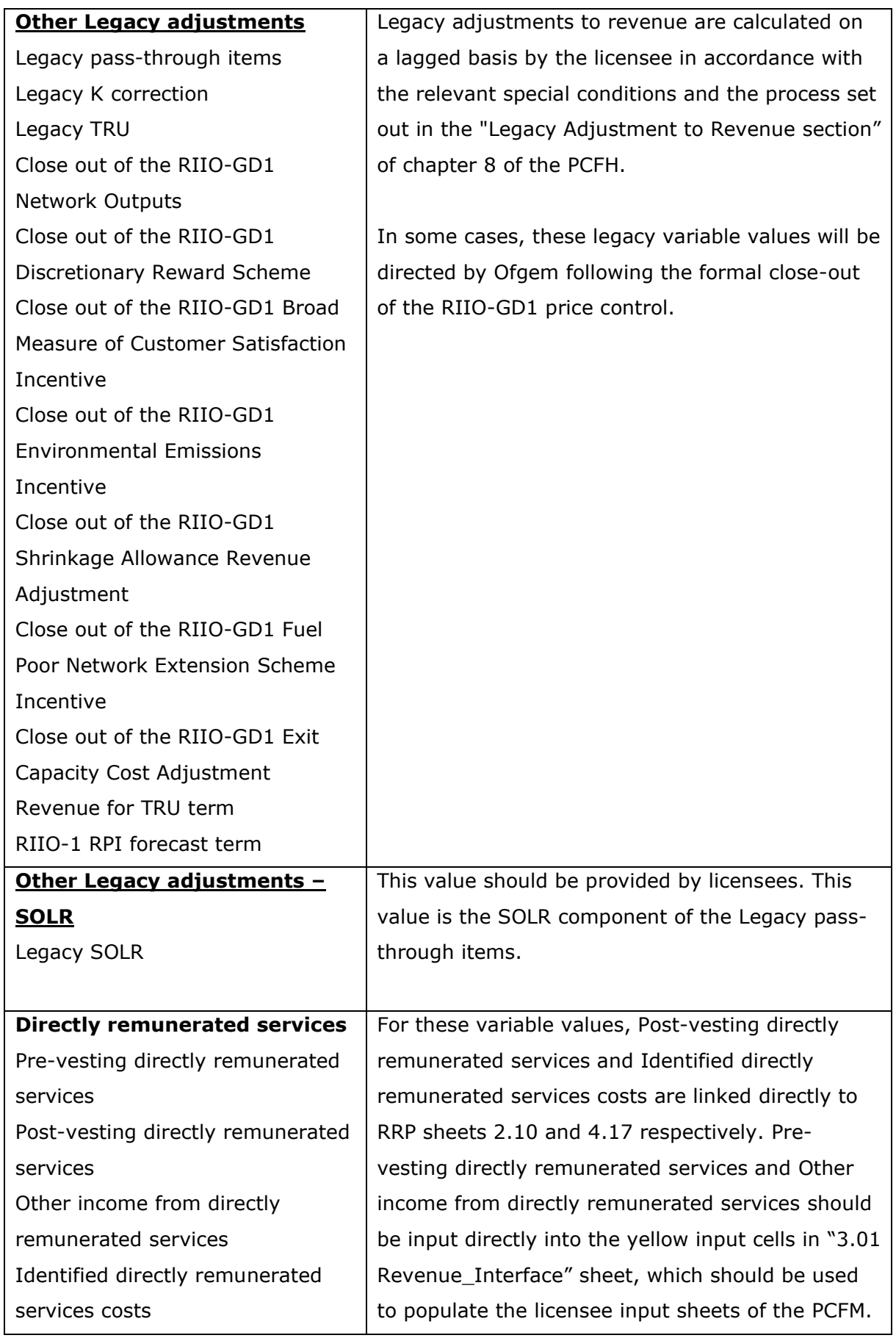

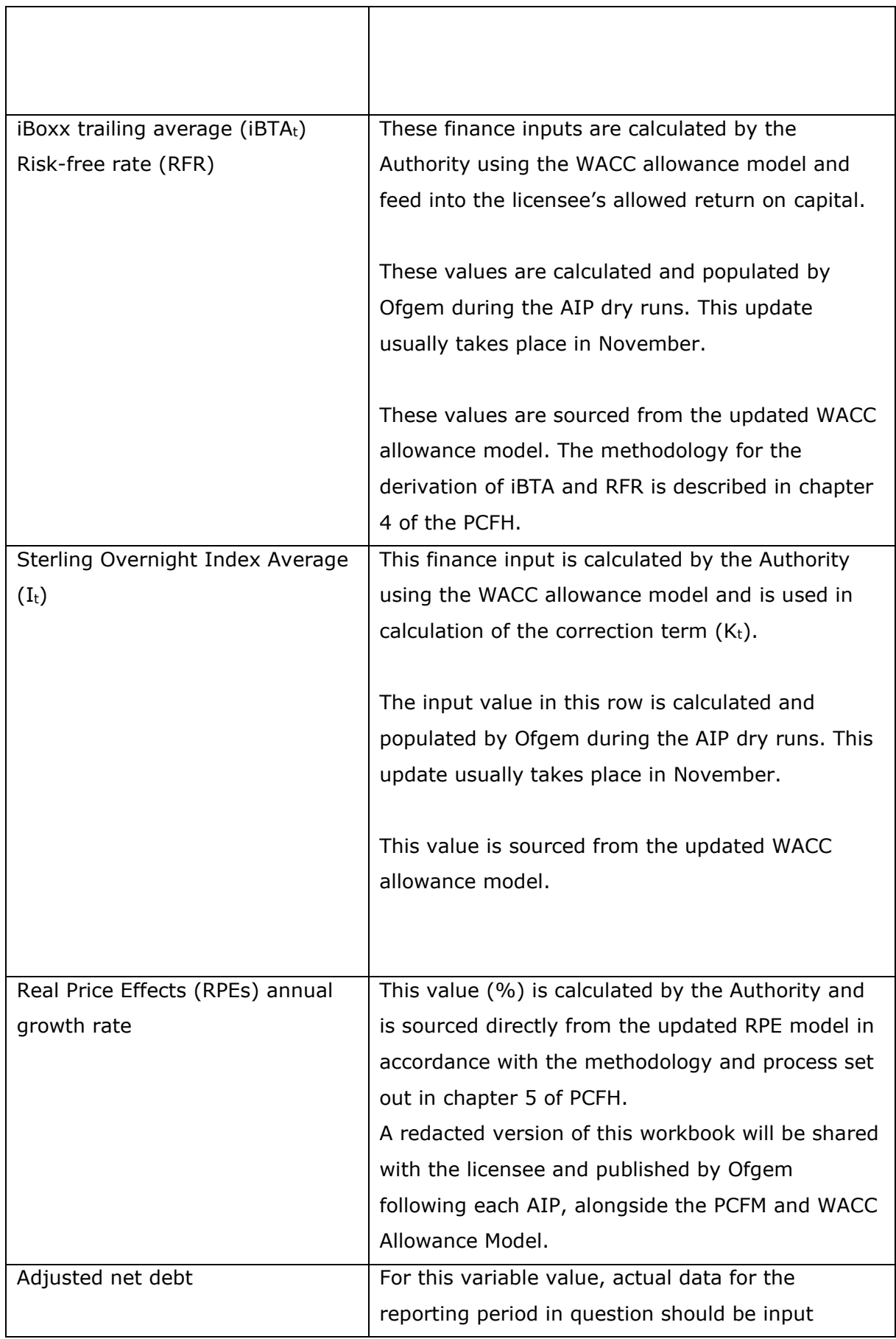

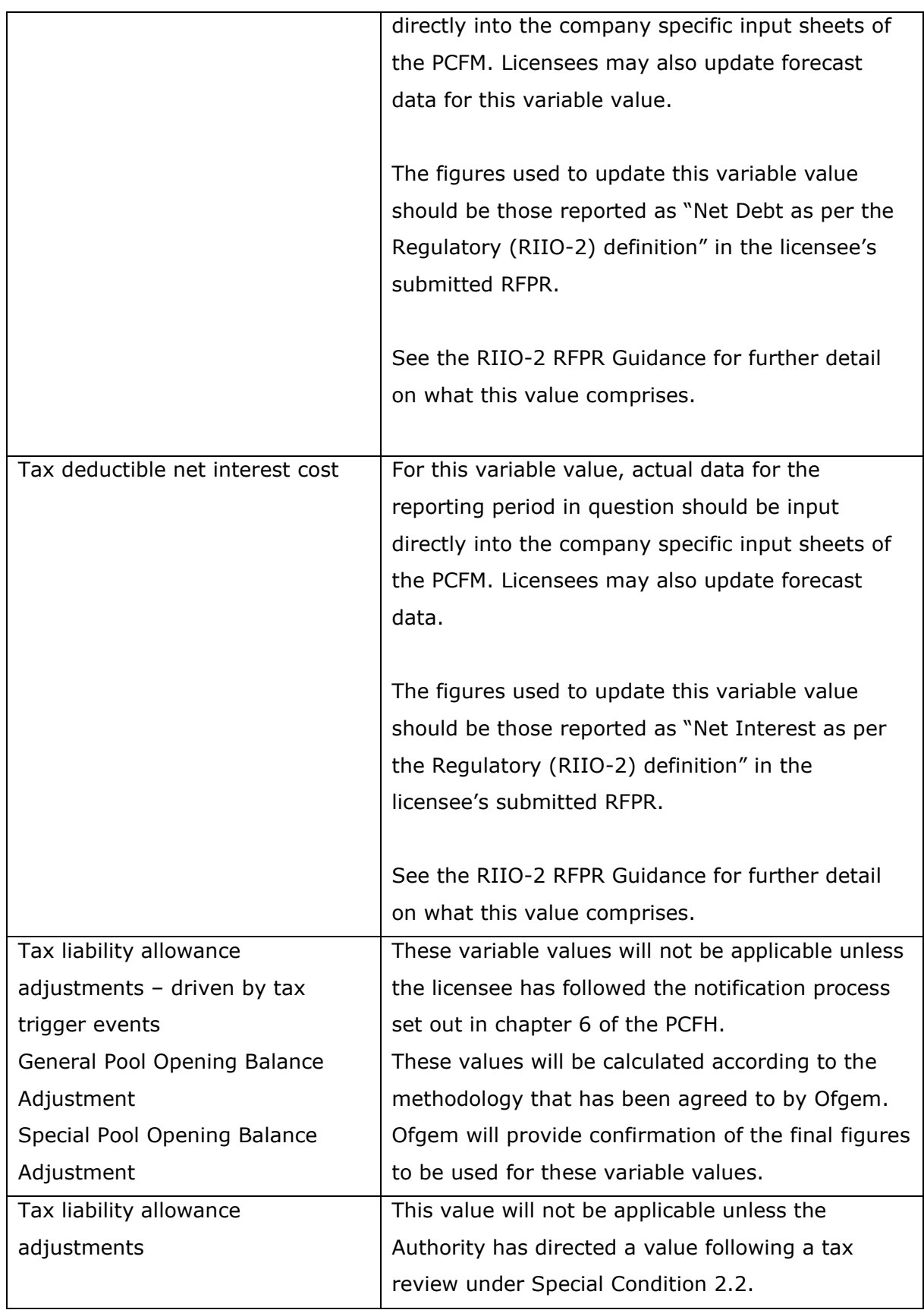

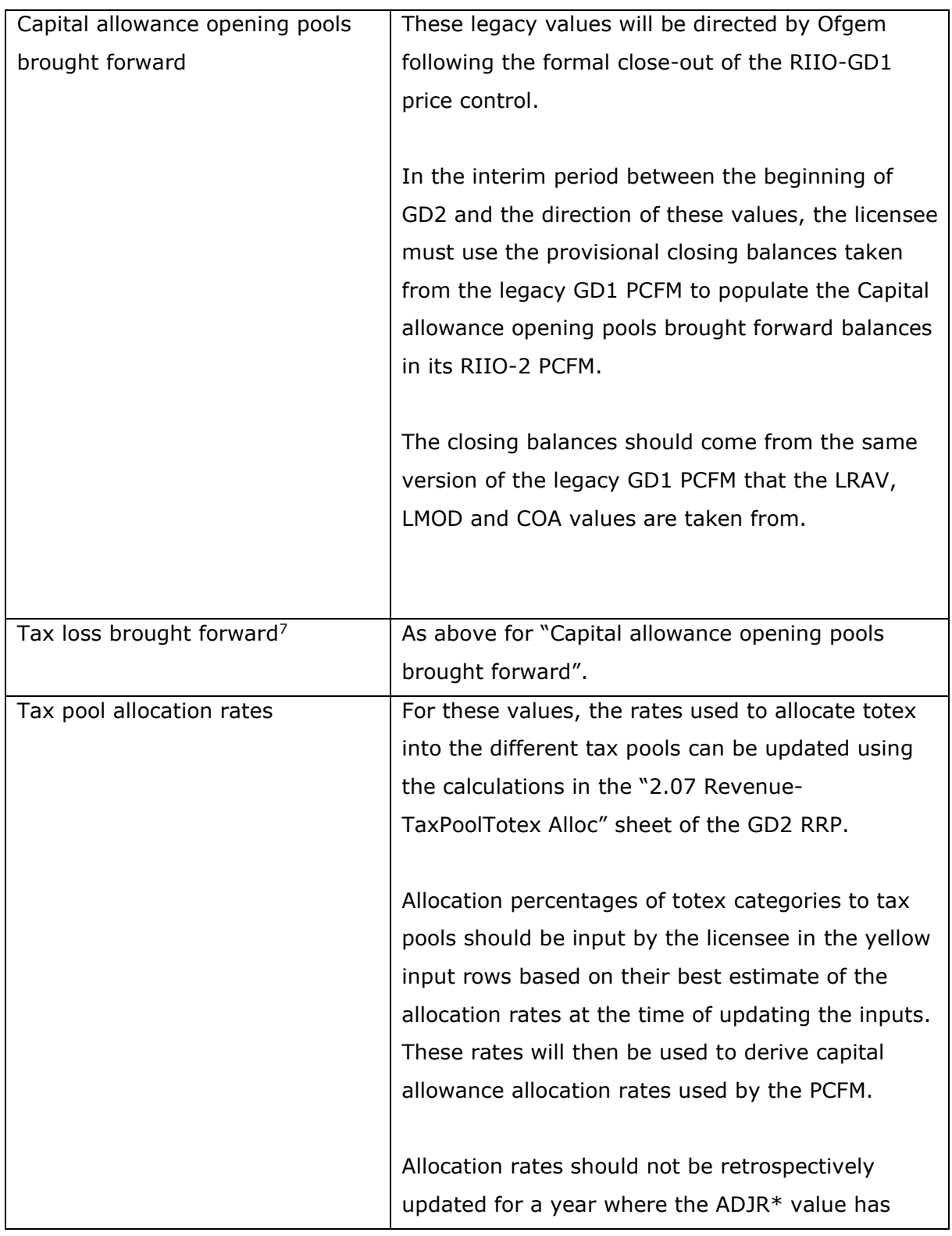

 $7$  This variable value relates to a licensee's regulatory opening tax losses and not statutory tax losses per corporation tax returns.

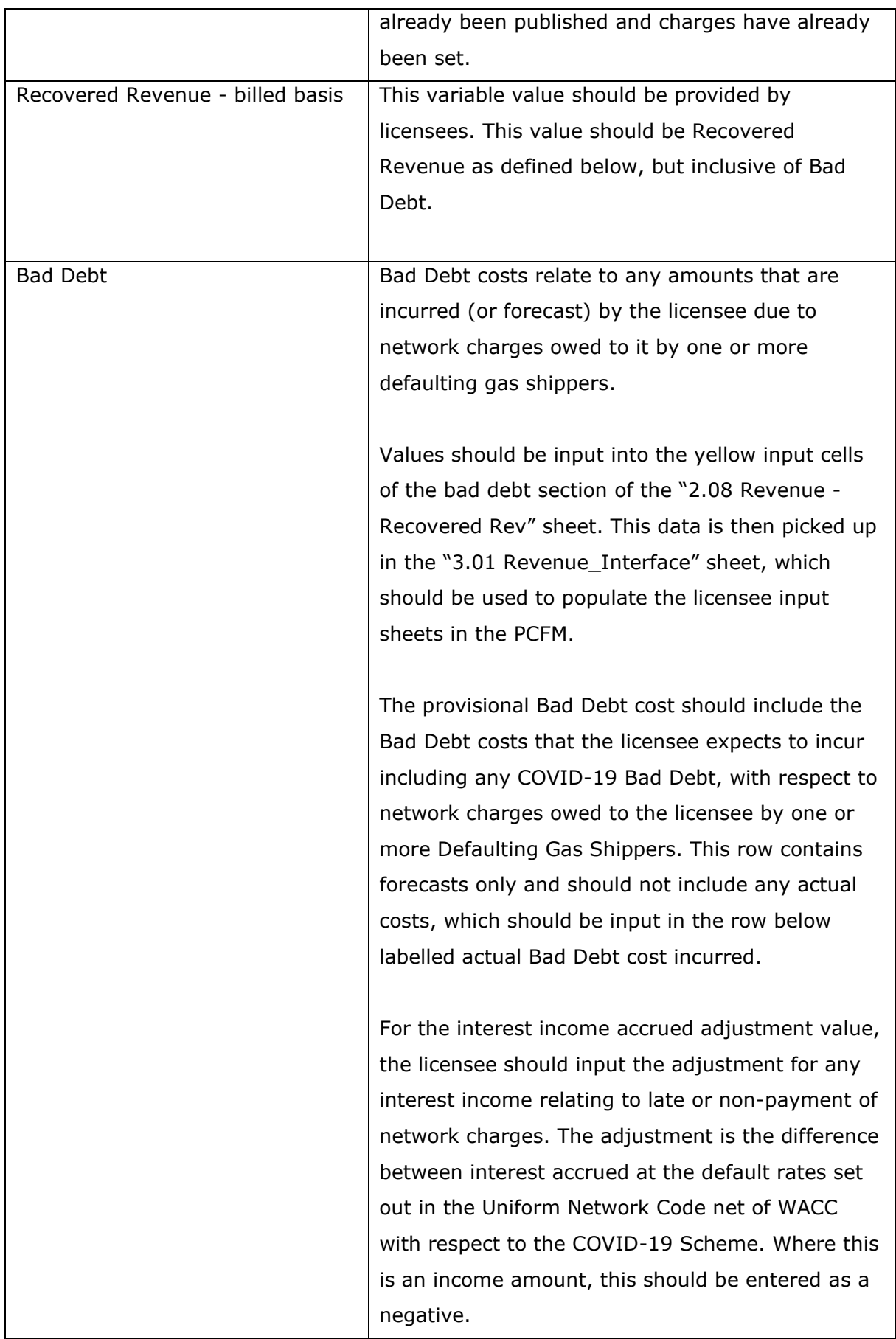

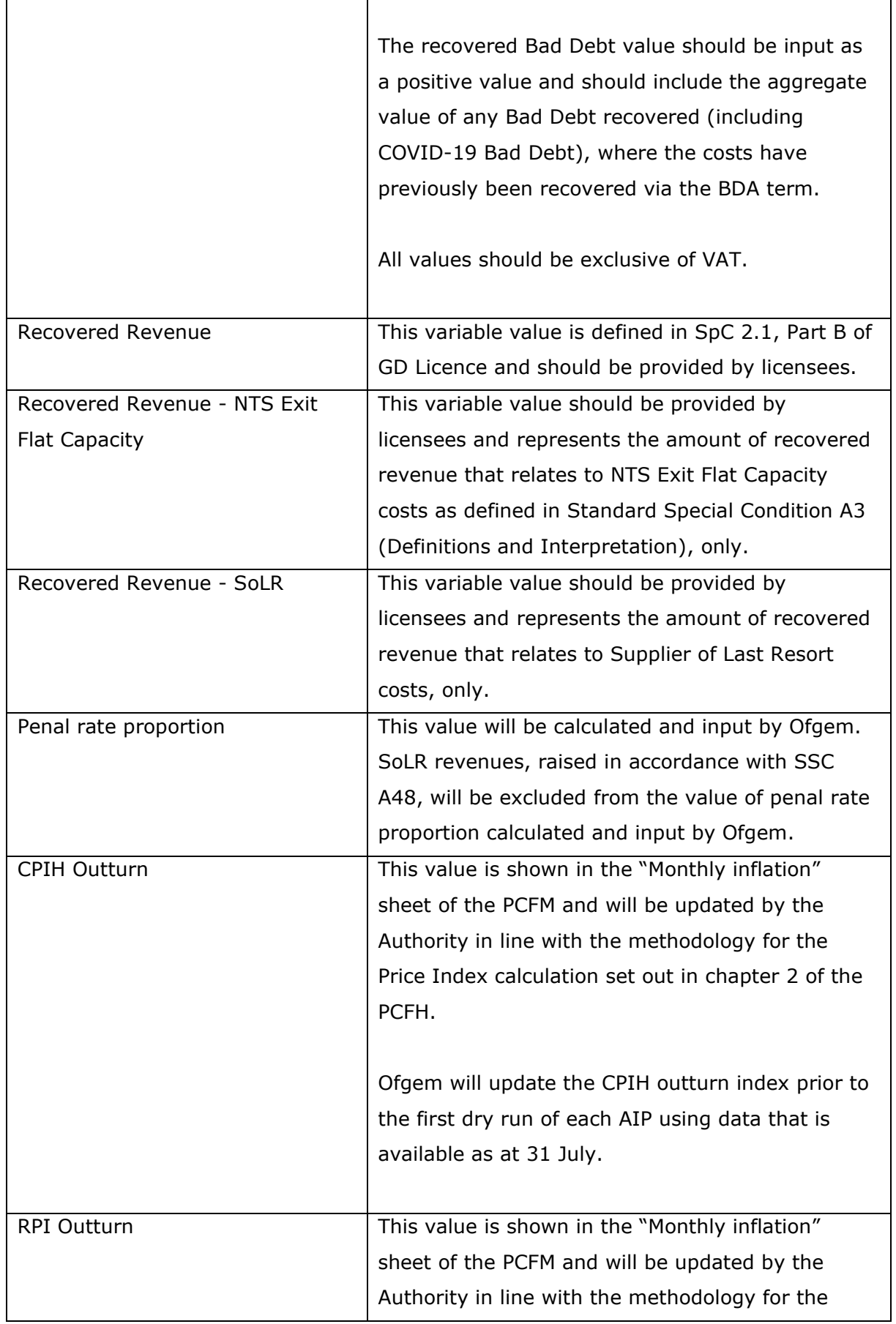

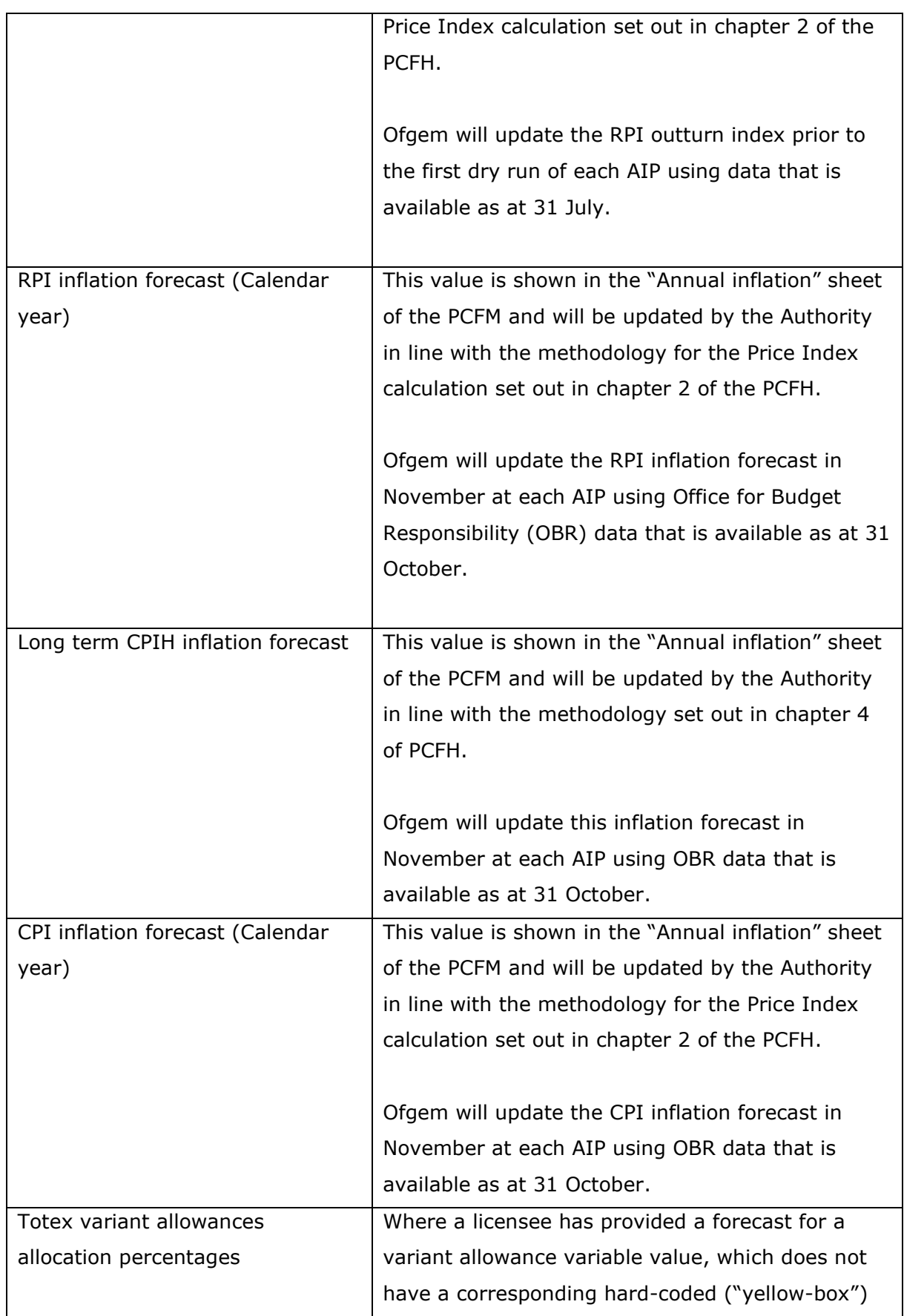

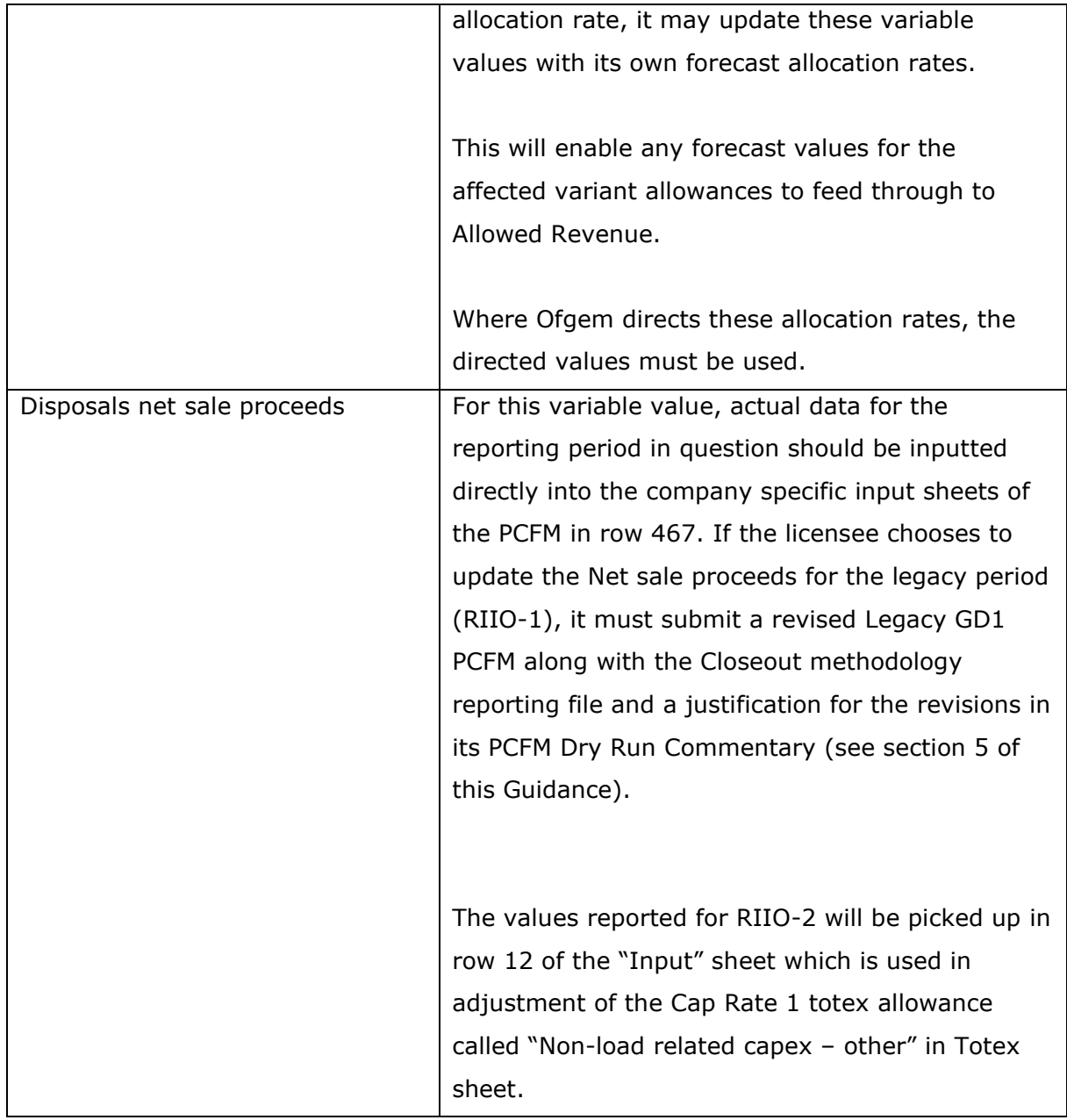

# <span id="page-28-0"></span>**4 PCFM Dry Run Commentary**

#### <span id="page-28-1"></span>**Background**

4.1. The licensee's PCFM submission should be accompanied by supporting commentary as well as any applicable supporting models and underlying workings.

4.2. The main purpose of the PCFM dry run commentary is to provide a useful summary of the updates that have been made to the PCFM variable values and the impact that these have had on the licensee's ARt for the Regulatory Year t, in narrative form.

#### <span id="page-28-2"></span>**Structure of the commentary**

4.3. The outline structure of the commentary is as follows:

- Executive summary
- Updates to the PCFM Variable Values
- Impact on Allowed Revenue
- Statement on forecast data
- Data assurance statement
- Other relevant information

4.4. The sections outlined above should contain sufficient detail such that the Authority is able to re-perform the updates made and arrive at the same value for ADJR and ARt.

4.5. The licensee should provide detail on the following areas at a minimum:

- a summary of the updates the licensee has made to the PCFM Variable Values in the input sheet(s) since the last published version of the PCFM that was made available by Ofgem;
- the source of the data used to update the PCFM Variable Values (ie, Ofgem directions, GD2 RRP, Legacy PCFM or forecast data;
- a description of the impact of the changes on ADJR and ARt and the key driver(s) of this impact;
- for any forecast data, the licensee should include a statement confirming that it has used its best estimate to ensure forecasts are reasonable in light of the information available at the time and that any significant changes to forecast values have suitable supporting statements;
- A data assurance statement briefly setting out the assurance processes that the information in the commentary, the PCFM inputs sheet and any underlying input files (eg, GD2 RRP) are subject to; and,
- any other information the licensee considers is appropriate to explain the PCFM submission.

#### <span id="page-29-0"></span>**Submission**

4.6. A dry run commentary is required from all licensees. Where a licensee is part of a company that has more than one licence within a sector it may submit a single commentary to cover all licensees.

4.7. The dry run commentary should reconcile with and refer to the PCFM dry run submitted. Any narrative or tables in the commentary should be clearly disaggregated by licensee (by network for Cadent). A full dry run commentary is required for the first dry run submission and for any subsequent dry runs, a narrative will only be required for any variable values, which have been amended from the prior dry run.

4.8. Where appropriate, the licensee may cross-reference to other information that supports its submission. Any cross-referencing should clearly direct the Authority to the source data used eg, through hyperlinks.